# DeepViolet

## OWASP DeepViolet TLS/SSL JAVA API & Tools

Project Leader Milton Smith Twitter: @deepvioletapi Blog: https://www.securitycurmudgeon.com/

Black Hat EU 2016 London Tools Arsenal

# What is DeepViolet?

#### TLS/SSL scanning API

2 reference cases demonstrating API

Command line tool & desktop application

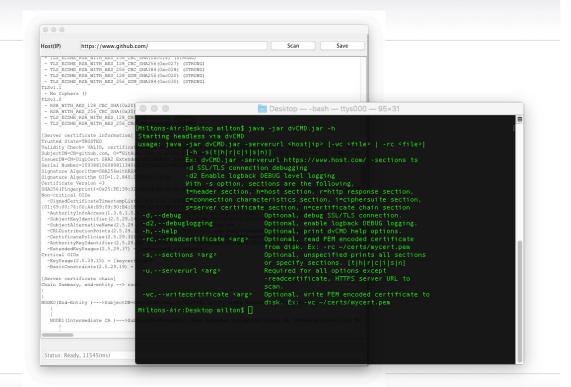

# Why Build DeepViolet?

#### Why build DeepViolet(DV)? I did not set out to build a tool for the public.

DV was a learning tool for me. Heartbleed was in the popular press, I wanted to learn more about underlying TLS/SSL protocols. When I finished the original code I posted it to my github site.

#### I was approached several times to add improvements to DV.

Asked others why they liked it. Most common answer is that there are few available choices for libraries that provide TLS/SSL scanning features for applications.

#### Great tools exist today like OpenSSL, Qualys SSL Server Test, Mozilla Observatory, etc.

Yes, my favorites as well. No intention to compete with any tools.

# What Can DeepViolet API/Tools Do?

Identify Weak Server Cipher Suites

Identity Weak Signature Algorithms

Identity Certificates About to Expire

Print X.509 Certificates & Metadata

**Print Trust Chains** 

Print Trust Status, Trusted or Not Trusted

And more...

# Getting Started with the API

IDSession session = DVFactory.initializeSession(url);

IDVOnEng eng = DVFactory.getIDVOnEng(session);

// Get certificates, ciphersuites, print some reports...
// Review unit tests in com.mps.deepviolet.test.api to get
started...

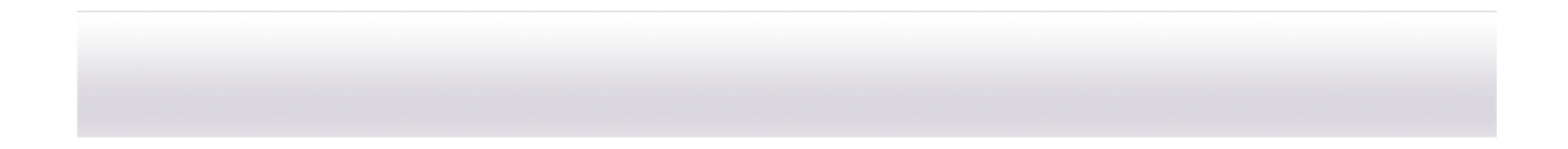

# **DeepViolet Desktop Application**

| - TLS ECDHE<br>- TLS ECDHE<br>- TLS ECDHE<br>- TLS ECDHE<br>TLSv1.1<br>- No Ciphers<br>TLSv1.0 | RAM_RIIR_RED_IJ9_CBC_SRA(UACU14) (SIRONB)<br>RSA_RIIR_RED_128_CBC_SRA(UACU14) (SIRONG)<br>RSA_RIIR_RED_256_CBC_SRA(UACU25) (SIRONG)<br>RSA_RIIR_RED_256_CBC_SRA(UACU25) (SIRONG)<br>RSA_RIIR_RED_256_CBC_SRA(UASU46)(SIRONG) |                                                                                                    |
|------------------------------------------------------------------------------------------------|----------------------------------------------------------------------------------------------------|----------------------------------------------------------------------------------------------------|
| - TLS_ECDHE<br>- TLS_ECDHE<br>- TLS_ECDHE<br>TLSv1.1<br>- No Ciphers<br>TLSv1.0                | RSA WITH AES 256 CBC SHA384 (0xc028) (STRONG)<br>RSA WITH AES 128 GCM SHA256 (0xc02f) (STRONG)                                                                                                    |                                                                                                    |
| - TLS ECDHE<br>- TLS ECDHE<br>TLSv1.1<br>- No Ciphers<br>TLSv1.0                               | RSA_WITH_AES_128_GCM_SHA256(0xc02f) (STRONG)                                                                                                    |                                                                                                    |
| - TLS_ECDHE<br>FLSv1.1<br>- No Ciphers<br>FLSv1.0                                              |                                                                                                    |                                                                                                    |
| FLSv1.1<br>- No Ciphers<br>FLSv1.0                                                             | RSA_WITH_AES_256_GCM_SHA384 (0xc030) (STRONG)                                                                                                    |                                                                                                    |
| - No Ciphers<br>FLSv1.0                                                                        |                                                                                                    |                                                                                                    |
| FLSv1.0                                                                                        |                                                                                                    |                                                                                                    |
|                                                                                                | 0                                                                                                    |                                                                                                    |
|                                                                                                | ES 128 CBC SHA(0x2f) (STRONG)                                                                                                    |                                                                                                    |
|                                                                                                | ES 256 CBC SHA(0x35) (STRONG)                                                                                                    |                                                                                                    |
|                                                                                                | RSA WITH AES 128 CBC SHA(0xc013) (STRONG)                                                                                                    |                                                                                                    |
|                                                                                                | RSA_WITH_AES_256_CBC_SHA(0xc014) (STRONG)                                                                                                    |                                                                                                    |
|                                                                                                | ficate information]                                                                                                    |                                                                                                    |
| [Server cert1<br>Trusted State                                                                 |                                                                                                    |                                                                                                    |
|                                                                                                | k= VALID, certificate valid between Wed Mar 09 16:00:00                                                                                                    | PST 2016 and Thu May 17 05:00:00 PDT 2018                                                                                                    |
| SubjectDN=CN=                                                                                  | github.com, O="GitHub, Inc.", L=San Francisco, ST=Calif                                                                                                    | ornia, C=US, OID.2.5.4.17=94107, STREET="88                                                                                                    |
|                                                                                                | DigiCert SHA2 Extended Validation Server CA, OU=www.digi                                                                                                    |                                                                                                    |
| Serial Number                                                                                  | =15938810608981134066197160231674485287                                                                                                    |                                                                                                    |
|                                                                                                | orithm=SHA256withRSA                                                                                                    |                                                                                                    |
|                                                                                                | orithm OID=1.2.840.113549.1.1.11                                                                                                    |                                                                                                    |
| Certificate V                                                                                  |                                                                                                    | anne sense sense an sense someres anatorio                                                                                                    |
| SHA256(Finger<br>Non-critical                                                                  | print)=0x25:FE:39:32:D9:63:8C:8A:FC:A1:9A:29:87:D8:3E:4                                                                                                    | C11D:98:DB:/1:E4:1A:48:03:98:EA:22:6A:BD:88                                                                                                    |
|                                                                                                | ificateTimestampList(1.3.6.1.4.1.11129.2.4.2) =                                                                                                    |                                                                                                    |
|                                                                                                | 00:A4:B9:09:90:B4:18:58:14:87:BB:13:A2:CC:67:70:0A:3C:3                                                                                                    | 5 • 98 • 04 • F9 • 1B • DF • B8 • F3 • 77 • CD • 0F • C8 • 0D • DC • 10                                                                                                    |
|                                                                                                | nfoAccess(1.3.6.1.5.5.7.1.1) = [ocsp=http://ocsp.digice                                                                                                    |                                                                                                    |
|                                                                                                | <pre>(Identifier(2.5.29.14) = [88:5C:48:67:19:CC:A0:76:59:2D:</pre>                                                                                                    |                                                                                                    |
|                                                                                                | ernativeName(2.5.29.17) = [github.com   www.github.com                                                                                                    |                                                                                                    |
| -CRLDistrib                                                                                    | utionPoints(2.5.29.31) = [http://crl3.digicert.com/sha2                                                                                                    | -ev-server-gl.crl   http://crl4.digicert.co                                                                                                    |
|                                                                                                | ePolicies(2.5.29.32) = [2.16.840.1.114412.2.1=qualifier                                                                                                    |                                                                                                    |
|                                                                                                | <pre>LeyIdentifier(2.5.29.35) = [3D:D3:50:A5:D6:A0:AD:EE:F3:4</pre>                                                                                                    | A:60:0A:65:D3:21:D4:F8:F8:D6:0F]                                                                                                    |
|                                                                                                | yUsages(2.5.29.37) = [serverauth clientauth ]                                                                                                    |                                                                                                    |
| Critical OIDs                                                                                  |                                                                                                    |                                                                                                    |
|                                                                                                | <pre>:.5.29.15) = [keycertsign ] :raints(2.5.29.19) = []</pre>                                                                                                    |                                                                                                    |
| -BasicConst                                                                                    | raints(2.5.29.19) = []                                                                                                    |                                                                                                    |
|                                                                                                | ficate chain]                                                                                                    |                                                                                                    |
| Chain Summary                                                                                  | r, end-entity> root                                                                                                    |                                                                                                    |
| t.                                                                                             |                                                                                                    |                                                                                                    |
|                                                                                                | ity )>SubjectDN=CN=github.com, O="GitHub, Inc.", L=S                                                                                                    | The second second |
| NODEO (EIIG-EIIC                                                                               | ity />adbjectbw-cw-githdb.com, o- dithdb, inc. , b-a                                                                                                    | an Francisco, SI-california, C-05, OID.2.5.                                                                                                    |
|                                                                                                |                                                                                                    |                                                                                                    |
| NODE1 (Inte                                                                                    | ermediate CA )>SubjectDN=CN=DigiCert SHA2 Extended Va                                                                                                    | lidation Server CA, OU=www.digicert.com, O=                                                                                                    |
| 1                                                                                              |                                                                                                    |                                                                                                    |
| _                                                                                              |                                                                                                    |                                                                                                    |
|                                                                                                |                                                                                                    |                                                                                                    |
|                                                                                                |                                                                                                    |                                                                                                    |

- 1) Provide a URL and Click
- 2) Report is generated
- 3) Save report to disk

Easy as that. Adapt as needed.

# **DeepViolet Command Tool**

1) Try a command line like this, java -jar dvCMD.jar -serverurl https://www.google.com/ -s hrcisn

2) Report is generated

3) Redirect output to file or pipe to grep to search certificate metadata

Easy as that. Adapt as needed.

# **Additional References**

OWASP Project Site: https://www.owasp.org/index.php/OWASP\_DeepViolet\_TLS/SSL\_Scanner

GitHub Site: <a href="https://github.com/spoofzu/DeepViolet">https://github.com/spoofzu/DeepViolet</a>

**Download:** <u>https://github.com/spoofzu/DeepViolet/releases</u>

Follow Online: twitter, @deepvioletapi

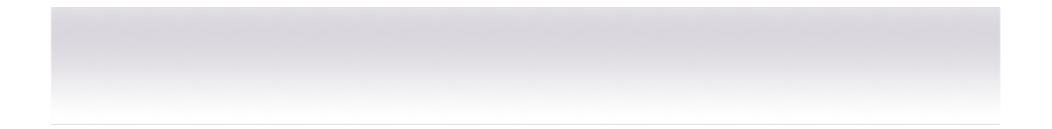

;0)

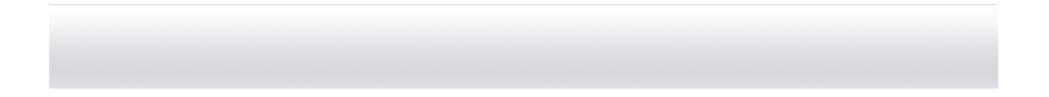